## **RECIBO DE HABERES**

Los Recibos de haberes se obtienen desde la Web de la UNS de la siguiente manera:

PERSONAL QUE YA ES USUARIO DE INTRAUNS:

Ingresar al ítem Recibo Haberes, dentro de las "Consultas personales".

PERSONAL QUE NO ES USUARIO DE INTRAUNS :

A) Si ya posee correo electrónico institucional o académico, Ej: edu.ar, pero que no utiliza IntraUNS:

Ingresar en IntraUNS.

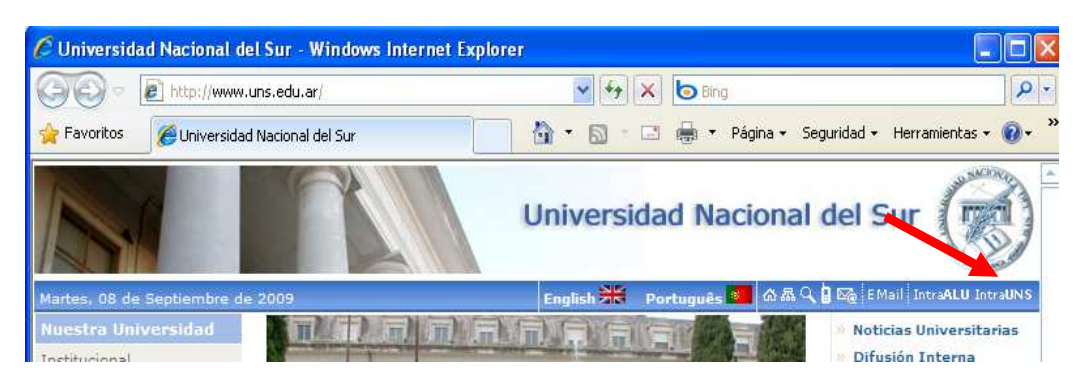

Seguir los pasos indicados en la pantalla que se habilita:

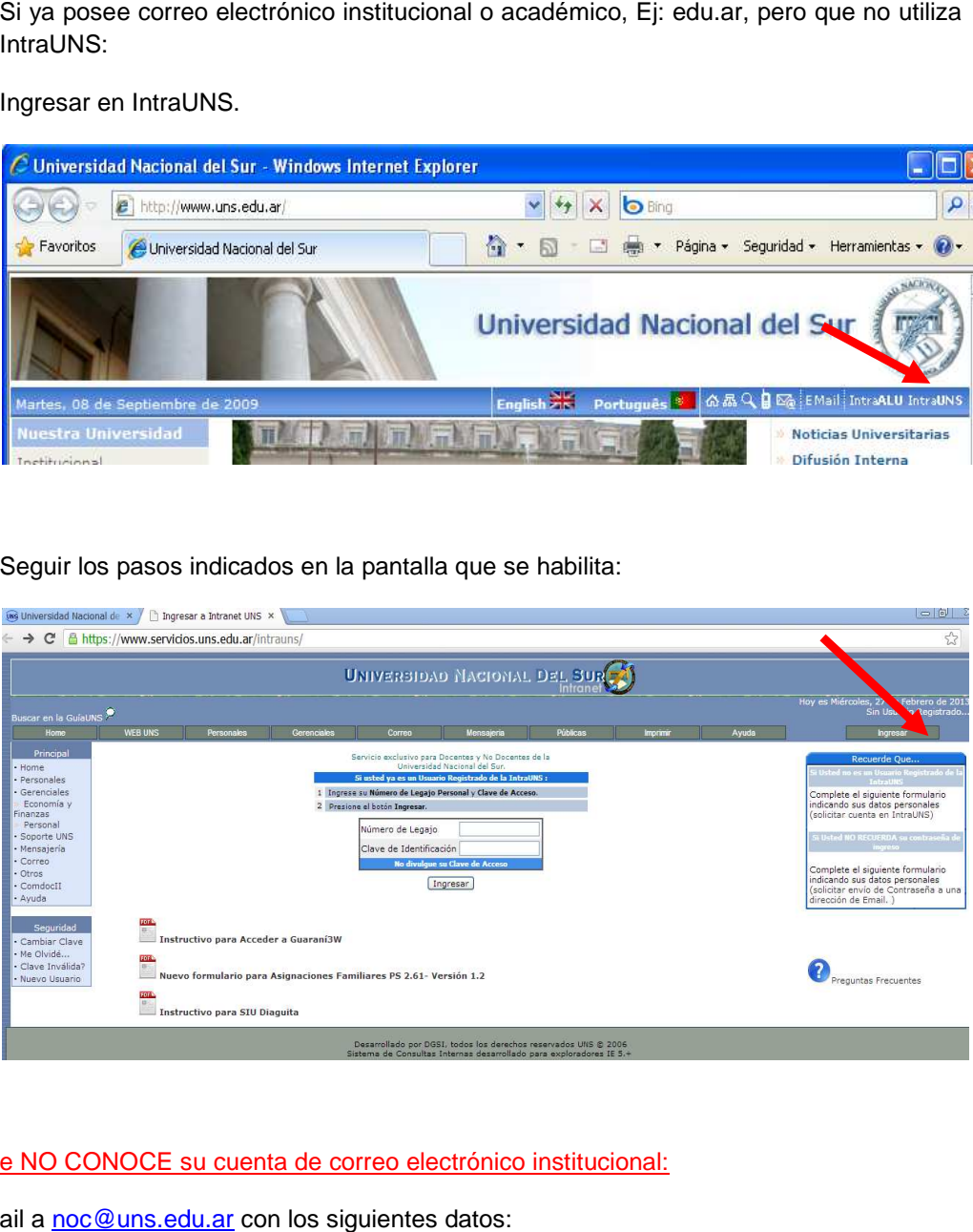

## Personal que NO CONOCE su cuenta de correo electrónico institucional:

Enviar un mail a noc@uns.edu.ar con los siguientes datos:

Nombre y Apellido: Nº de Legajo: Nº de Documento: email alternativo: Departamento / Dirección:

Una vez obtenido el correo, proceder como en el caso anterior.

## Consideraciones Finales:

En caso que el personal necesite el recibo de sueldo con firma autorizada para realizar un trámite que así se lo exija, deberá dirigirse a la Dirección General de Personal. Av. Colón 80. Planta Baja con una impresión del mismo.

Para cualquier consulta durante el período de implementación, dirigirse a:

Dirección Área Haberes Tel. Directo. 4595045 Internos: 1077 -1074 haberes@uns.edu.ar